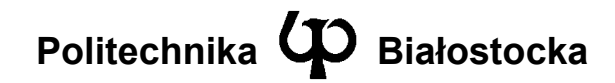

Wydział Elektryczny

Katedra Telekomunikacji i Aparatury Elektronicznej

Instrukcja do zajęć laboratoryjnych

Temat ćwiczenia: **Badanie i konfiguracja systemu DNS** 

Numer ćwiczenia: **7**

Laboratorium z przedmiotu: **Systemy i sieci telekomunikacyjne 1** 

Kod przedmiotu: TS1D3019

Instrukcję opracował: dr inż. Andrzej Zankiewicz

# **1. Ogólna charakterystyka ćwiczenia**

Bezpośrednim sposobem logicznego (w III warstwie modelu OSI) adresowania stacji sieciowych pracujących w sieci z protokołami TCP/IP jest bezpośrednie użycie adresów IP poszczególnych stacji. Jest to sposób uniwersalny i z technicznego punktu widzenia całkowicie spełniający swoje zadanie. Jego podstawowymi wadami są trudność zapamiętania poszczególnych adresów oraz możliwość wystąpienia ich zmiany przy zmianie miejsca lub sposobu przyłączenia stacji do sieci.

Wprowadzenie systemu DNS (*Domain Name System)* umożliwia posługiwanie się przy adresowaniu stacji nazwami słownymi, znacznie wygodniejszymi w użyciu niż numery IP. Podstawową funkcją systemu DNS jest przechowywanie i udostepnianie na żadanie informacji o numerze IP stacji sieciowej o podanej nazwie słownej (tzw. nazwie domenowej). Ponadto system DNS spełnia też funkcje dodatkowe takie jak odwzorowanie odwrotne (numeru IP na nazwę domenową) czy też dostarczenie informacji o serwerze obsługującym usługę poczty elektronicznej dla danej stacii.

Celem ćwiczenia jest zapoznanie ze strukturą systemu DNS poprzez odczytywanie i analizę informacji z rzeczywistych serwerów DNS pracujących w sieci Internet, a także poznanie metod diagnostyki sieci TCP/IP w zakresie obsługi nazw domenowych. W ramach ćwiczenia przewidziane jest też konfigurowanie i badanie laboratoryjnego serwera DNS.

# **2. Przygotowanie do zajęć**

Przed przystąpieniem do wykonywania ćwiczenia należy zapoznać się z następującymi materiałami:

- Całość niniejszej instrukcji
- Podstawowe informacje o systemie DNS podane w dowolnym podręczniku poświęconym sieciom np. "*DNS i BIND*" rozdziały 2, 4, 5, "*Windows 2000 DNS*" rozdziały 1, 2, 4 ,5.
- Opis programu *nslookup* zawarty np. w książce "*DNS i BIND*" (rozdział 11) lub dostępny do pobrania z internetowej strony laboratorium.

Przygotować propozycję metody pozwalającej na sprawdzenie różnicy pomiędzy zapytaniem rekurencyjnym a iteracyjnym (można założyć, że dysponuje się przy tym możliwością kasowania pamięci podręcznej używanego serwera DNS).

Informacje zawarte w podanych powyżej źródłach stanowią minimum wiedzy teoretycznej **niezbędnej** do przystąpienia i prawidłowego wykonania ćwiczenia.

# **3. Podstawowe informacje o systemie DNS**

Od strony technicznej system DNS stanowi hierarchiczną rozproszoną bazę danych. Najwyższym elementem tej hierarchii jest węzeł główny drzewa domen (*root*), nie posiadający nazwy (często jest oznaczany w postaci kropki) i składający się z serwerów nazw poziomu głównego. Serwery te zawierają wskaźniki początkowe do domen najwyższego poziomu (TLD, *Top Level Domain*) takich jak .*com*, .*net*, .*org*, .*edu*, .*gov*, .*mil* oraz domeny narodowe np. .*pl*. Poniżej domen najwyższego poziomu mogą być umieszczane nazwy hostów (stacji sieciowych) lub domeny niższego poziomu (poddomeny) mogące również wskazywać na hosty lub kolejne poddomeny. Poniższy rysunek przedstawia górny fragment hierarchii systemu DNS. Dla jednoznaczności nazwy z kropką na początku oznaczają domeny (lub poddomeny), a nazwy bez kropki na początku oznaczają hosty. Należy mieć jednak na uwadze, że nie jest to formalnie obowiązująca konwencja zapisu.

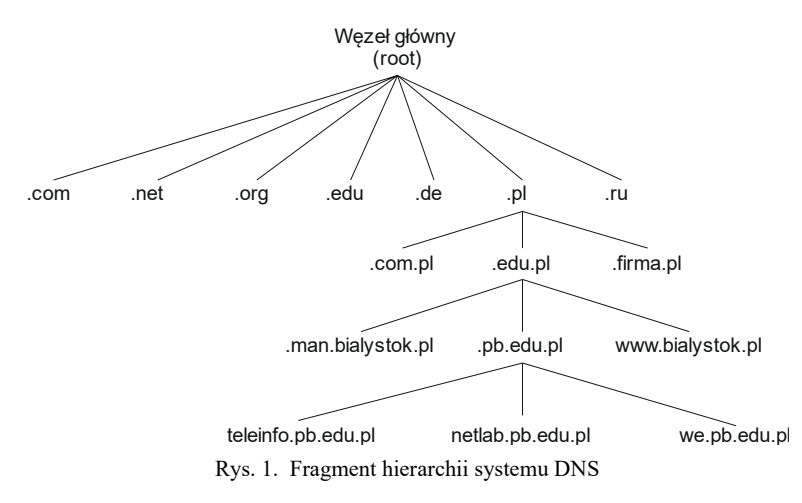

Przykładowo nazwa *x.pl* może stanowić nazwę hosta lub być poddomeną domeny .*pl* i wskazywać na hosty zarejestrowane w tej poddomenie (np. *y.x.pl*, *z.x.pl*). Każda zarejestrowana domena musi posiadać przyporządkowany jej serwer DNS zawierający i udostępniający informacje o hostach zarejestrowanych w tej domenie oraz o serwerach DNS obsługujących zarejestrowane w tej domenie poddomeny (czyli domeny niższego poziomu). W ten sposób cała baza danych o nazwach hostów w sieci zostaje rozproszona na wiele serwerów DNS przechowujących określone fragmenty tej bazy.

# **4. Rodzaje rekordów przechowywanych w bazie DNS**

Serwery DNS przechowują i udostępniają informacje pogrupowane w rekordy. Poniżej wymieniono i scharakteryzowano znaczenie poszczególnych rodzajów rekordów przechowywanych w bazie DNS.

#### **Rekord SOA (***Start Of Authority***)**

Rekord SOA informuje jaki serwer nazw (DNS) jest podstawowym serwerem obsługującym zadaną domenę. Zawiera też m.in. informacje o osobie odpowiedzialnej za administrację dane domeny, oraz dane dotyczące odświeżania informacji o tej domenie w pomocniczych serwerach DNS.

#### **Rekord NS (***Name Server***)**

Rekord NS zawiera informacje o serwerach nazw obsługujących daną domenę.

#### **Rekord A (***Address***)**

Zawiera informację o adresie IP hosta z dana nazwa domenową.

#### **Rekord PTR (***Pointer***)**

Rekordy PTR są używane do odwrotnego odwzorowywania nazw, tzn. zawierają informację o nazwie hosta z danym adresem IP.

#### **Rekord MX (***Mail Exchanger***)**

Rekordy MX dostarczają informacji o miejscach (serwerach) do których kierowania jest poczta dla hostów znajdujących się w danej domenie.

#### **Rekord CNAME (***Canonic Name***)**

Rekord CNAME zawiera informację o podstawowej (kanonicznej, oryginalnej) nazwie hosta o podanej w rekordzie CNAME nazwie. Rekord ten umożliwia tworzenie aliasów, tzn. dodatkowych nazw dla hostów. Np. host *biblioteka* w domenie *pb.edu.pl* może mieć zdefiniowany alias *www.biblioteka*. Będzie on wówczas widoczny w sieci pod nazwami zarówno *biblioteka.pb.edu.pl*, jak i *www.biblioteka.pb.edu.pl*, przy czym podstawową nazwą będzie *biblioteka.pb.edu.pl*.

### **5. Plan wykonywania ćwiczenia laboratoryjnego**

- 1. Określić konfigurację sieciową komputera znajdującego się na stanowisku laboratoryjnym (adres IP, maska podsieci, adres bramy domyślnej, serwer DNS).
- 2. Uruchomić program *nslookup*. Zwrócić uwagę na domyślny serwer DNS używany przez ten program (można go w razie potrzeby zmienić poleceniem *server*).
- 3. Znaleźć numery IP zadanych przez prowadzącego hostów.
- 4. Znaleźć serwery nazw obsługujące domeny podane przez prowadzącego. W tym celu należy w programie *nslookup* ustawić rodzaj wysyłanego zapytania na rekord typu NS (polecenie *set querytype=ns*).
- 5. Znaleźć serwery pocztowe obsługujące domeny badane w punkcie 4 (jest to zapytanie o rekord typu MX).
- 6. Znaleźć listę hostów zarejestrowanych w domenie *pb.edu.pl* (jest to operacja transferu pliku strefy wykonywana w programie *nslookup* poleceniem *ls*).
- 7. Sprawdzić i wyjaśnić działanie opcji *debug* i *d2* w programie *nslookup*.
- 8. Utworzyć w serwerze DNS zawartym w systemie Windows 2003 Server nową strefę główną o zaproponowanej przez siebie nazwie. Wysłać z programu *nslookup* zapytanie dotyczące transferu pliku utworzonej strefy. Zinterpretować poszczególne parametry zawarte w rekordzie SOA zawartym w otrzymanym pliku strefy. Dodać w utworzonej strefie rekord typu A zawierający informacje o zaproponowanym hoście. Wysyłając z programu *nslookup* odpowiednie zapytanie sprawdzić poprawność utworzenia tego rekordu.
- 9. Korzystając z metody zaproponowanej w ramach przygotowania do ćwiczenia sprawdzić różnicę pomiędzy zapytaniem rekurencyjnym a iteracyjnym. Odpowiednie zapytania należy wysyłać do serwera skonfigurowanego w poprzednim punkcie. W celu wykasowania pamięci podręcznej tego serwera należy użyć opcji *Wyczyść pamięć podręczną* dostępną w menu *Akcja* w konsoli zarządzania serwerem DNS.

W sprawozdaniu należy zamieścić wyniki uzyskane przy wykonywaniu poszczególnych części ćwiczenia wraz z wydrukami odpowiednich fragmentów odpowiedzi otrzymanych z programu *nslookup*.

### **6. Wymagania BHP**

Zgodnie z podanymi na pierwszych zajęciach i potwierdzonymi przez studentów zasadami obowiązującymi w pomieszczeniu, w którym odbywają się ćwiczenia. Stosowny regulamin BHP jest też wywieszony w pomieszczeniu laboratorium.

# **7. Literatura**

- 1. Albitz P., Liu C.: DNS i BIND. Wydawnictwo RM, Warszawa, 1999.
- 2. Abell R., Knief H., Daniels A., Graham J.: Windows 2000 DNS. Helion, Gliwice, 2001.
- 3. Dokumentacja programu *nslookup* (dostępna w laboratorium oraz do pobrania z internetowej strony laboratorium).